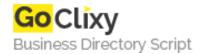

## **Create a Sprite Animation with HTML5 Canvas and JavaScript**

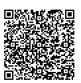

Address {value\_address}

Contact Person{value\_contact\_person}Mobile Number{value\_mobile\_number}

**Email** {value\_email}

This tutorial explores HTML5 canvas sprite animation by creating a sprite animation, animating it with JavaScript and then implementing the animation in a simple game.

For more details, please visit https://scripts.goclixy.com/create-a-sprite-animation-with-html5-canvas-and-javascript-5826